#### ขั้นตอนการสอบข้อเขียนออนไลน์ สำหรับคุณครูใหม่ **้ ู**

## **สิ่งที่ต้องเตรียมในการสอบ**

- 1. เตรียมคอมพิวเตอร์ที่ต่ออินเตอร์เน็ตพร้อม (ไม่แนะนำให้ใช้มือถือในการทำข้อสอบ)
- 2. ดินสอหรือปากกา (ดินสอ 2B หรือปากกาลูกลื่น)
- 3. ยางลบหรือน้ำยาลบคำผิด
- 4. กระดาษ A4 เปล่า 1 แผ่น
- .5. กล้องถ่ายภาพ หรือมือถือที่สามารถถ่ายภาพและอัพโหลดไฟล์ได้

## **รายละเอียดการสอบ**

 ข้อสอบแบ่งออกเป็น 2 ประเภท คือ ข้อสอบปรนัยและข้อสอบอัตนัย (ตอนที่ 5 เขียน ลำดับขีดและส่วนประกอบ, ตอนที่ 6 แนะนำตัวเอง ต้องใช้วิธีการเขียนเท่านั้น)

์ ข้อสอบมีทั้งหมด 6 ตอน <u>ใช้เวลารวม 170 นาที ก่อนทำต้องเตรียมตัวให้พร้อม</u> ทุกตอนมี เวลากำหนดที่แน่นอนในการสอบ กรุณาอ่านทำความเข้าใจวิธีการทำแต่ละตอนอย่างละเอียด พร้อมทำข้อสอบตามขั้นตอนที่กำหนด ไม่อนุญาตให้ทำข้ามตอน ทำข้ามข้อ หรือหยุดพักใน ระหว่างทำ หากผิดขั้นตอนถือว่าการสอบเป็นโมฆะ

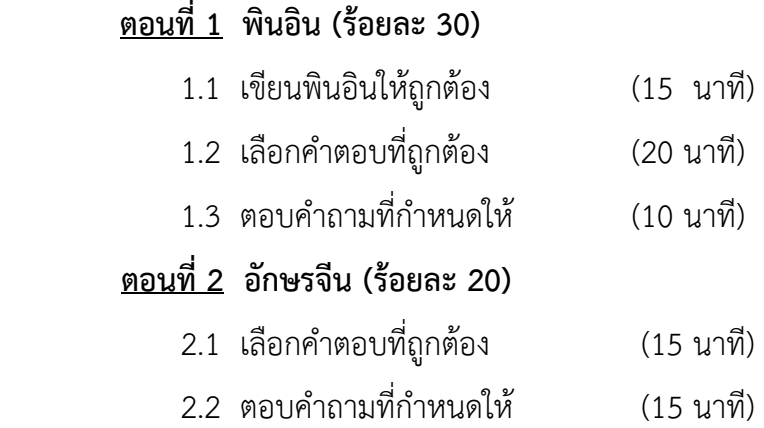

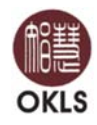

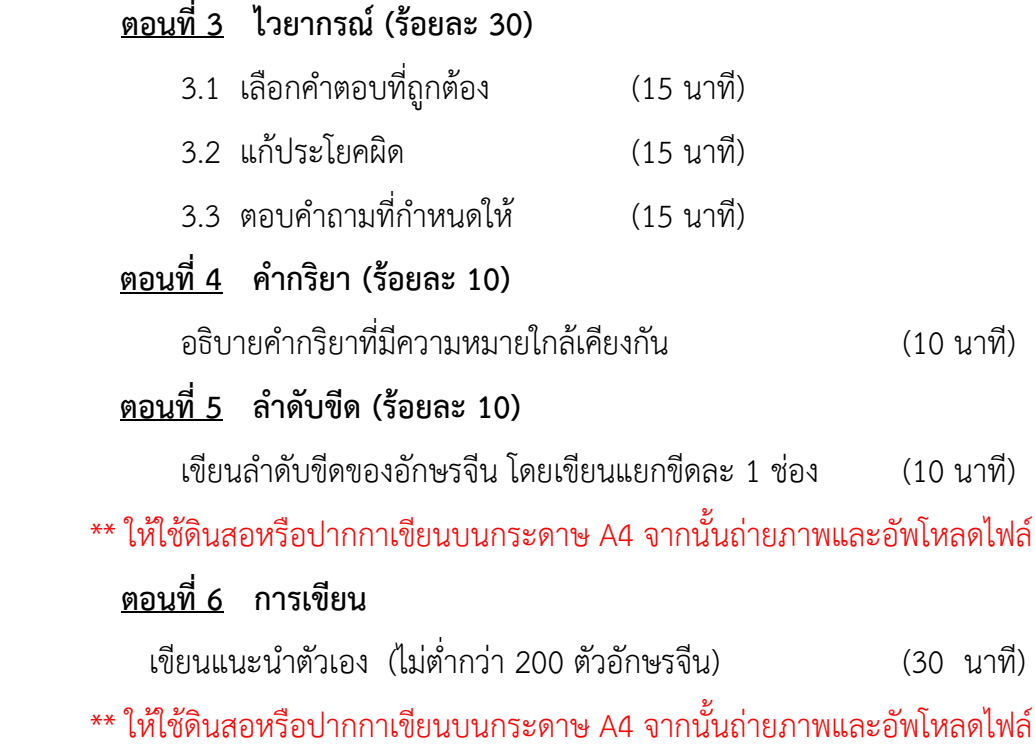

# **ขั้นตอนการสอบ**

1. เข้าเว็บไซต์ www.okls.net/ติดต่อเรา/ร่วมงานกับ-okls/คุณครูสอนภาษาจีน

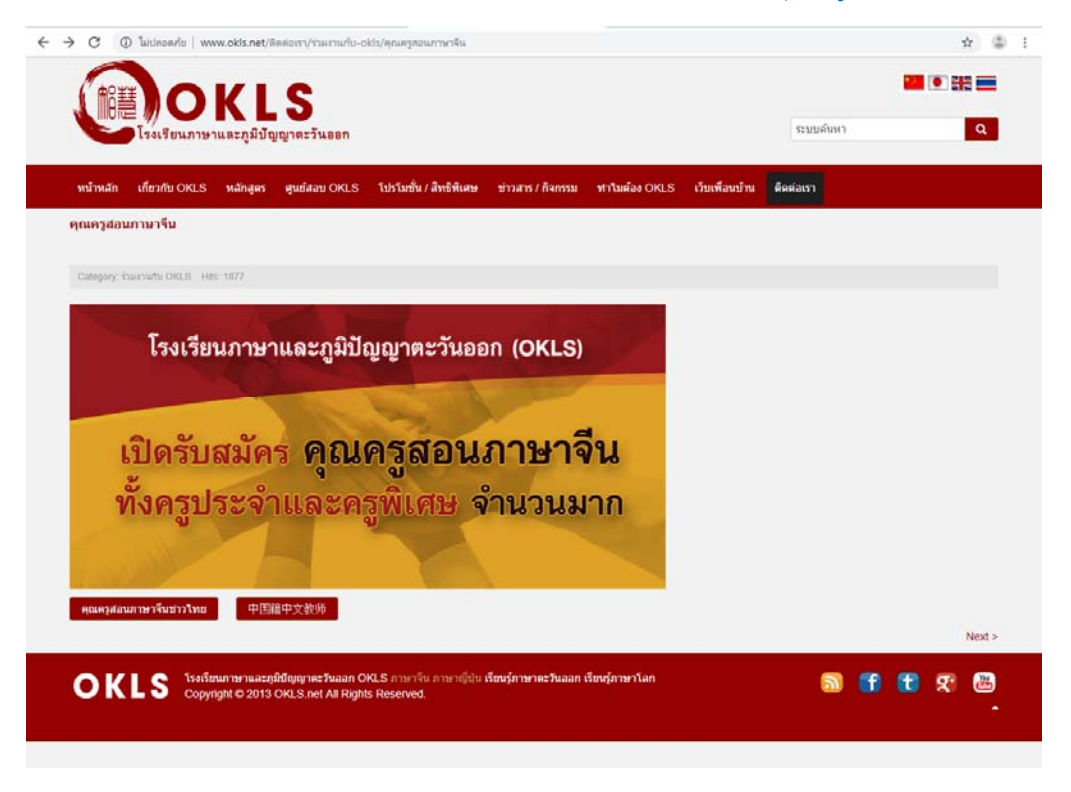

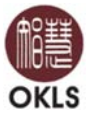

2. ตรวจสอบคุณสมบัติและเอกสารประกอบการสมัครที่จะใช้ในการอัพโหลด

และเลือก  $\Box$  ท่านได้เตรียมเอกสารประกอบการสมัครเรียบร้อยแล้ว จากนั้นกดตกลง

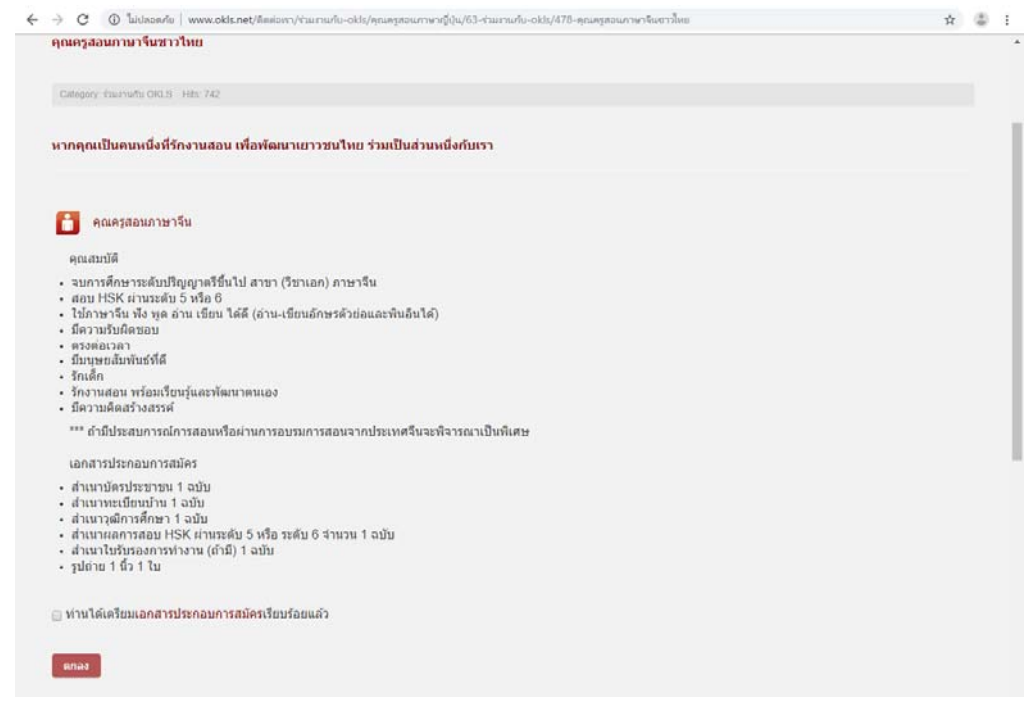

3. กรอกข้อมูลให้ครบถ้วน พร้อมอัพโหลดไฟล์เอกสารให้ครบ จากนั้นกด "ส่ง" และ<u>รอ</u> <u>เจ้าหน้าที่ฝ่ายวิชาการที่รับผิดชอบติดต่อกลับเพื่อส่ง Username และ Password ที่จะใช้ในการ</u> ทำข้อสอบออนไลน์ต่อไป

![](_page_2_Picture_61.jpeg)

![](_page_2_Picture_5.jpeg)

4. เมื่อได้รับ Username และ Password แล้ว เข้ามาที่เว็บไซต์ http://www.okls.net/Exam/

เลือก E-TEST จากนั้น กรอก Username และ Password ที่ได้รับจากฝ่ายวิชาการ เพื่อเข้าสู่ขั้นตอนการทำข้อสอบ

![](_page_3_Figure_2.jpeg)

## 5. เข้าสู่หน้าแรก คลิกทำข้อสอบทีละตอน

![](_page_3_Picture_98.jpeg)

\*\*\*\* กรุณาอ่านทำความเข้าใจวิธีการทำอย่าง ละเอียด แต่ละตอนมีเวลากำหนด \*\*\*\* ให้ผู้เข้าสอบทำข้อสอบตามขั้นตอนที่กำหนด ไม่อนุญาตให้ทำข้ามตอน ทำข้ามข้อ หรือหยุดพัก ในระหว่างทำ เนื่องจากข้อสอบและเวลาจะ เคลื่อนไปเรื่อยๆ ตามที่กำหนดในแต่ละตอน หากผิดขั้นตอนถือว่าการสอบเป็นโมฆะ

![](_page_3_Picture_6.jpeg)

 6. หลังจากทำข้อสอบตามขั้นตอนครบทุกข้อแล้ว ให้กด"ส่ง" ข้อสอบจะถูกส่งไปยังฝ่าย วิชาการผู้รับผิดชอบเพื่อทำการตรวจข้อสอบต่อไป

 7. หลังตรวจข้อสอบเรียบร้อยแล้ว ฝ่ายวิชาการจะติดต่อกลับเพื่อนัดวันสัมภาษณ์และ สาธิตการสอนในขั้นตอนต่อไป

(รอการตดติ ่อกลับจากฝ่ายวิชาการ)

![](_page_4_Picture_3.jpeg)